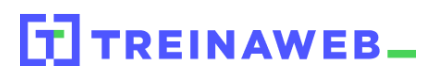

# **CONTEÚDO PROGRAMÁTICO**

Magento - Criação de lojas virtuais Intermediário Carga horária: 10 horas

TreinaWeb Tecnologia LTDA CNPJ: 06.156.637/0001-58 Av. Paulista, 1765 - Conj 71 e 72 São Paulo - SP

## **CONTEÚDO PROGRAMÁTICO**

### **1 - Ambiente**

- ▶ Instalação da VM com Magento **Duração: 00:06:51**
- Gerenciamento de itens de contra a contra de itens de itensiva de ser establecer en el parte de la parte de la Duração: 00:07:48

#### **2 - Clientes**

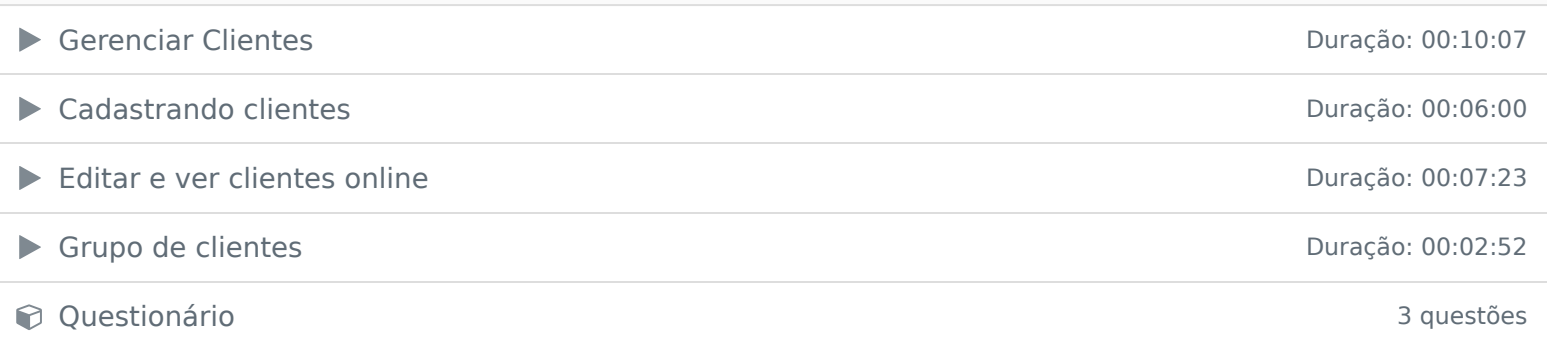

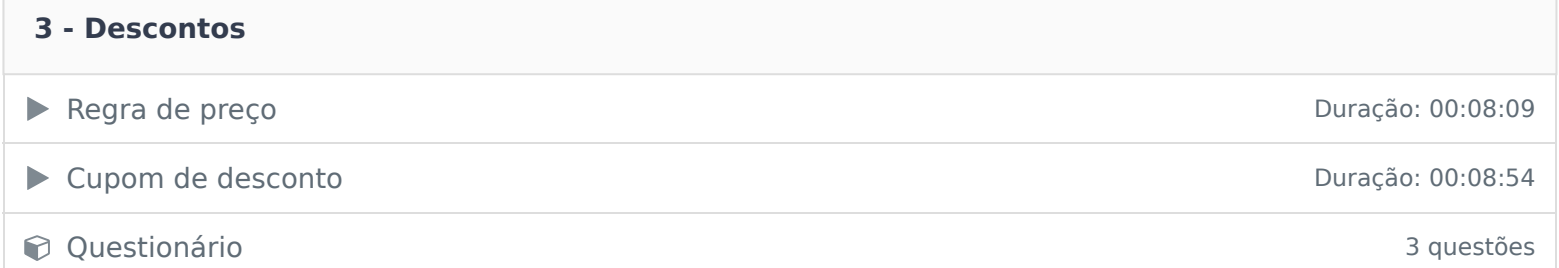

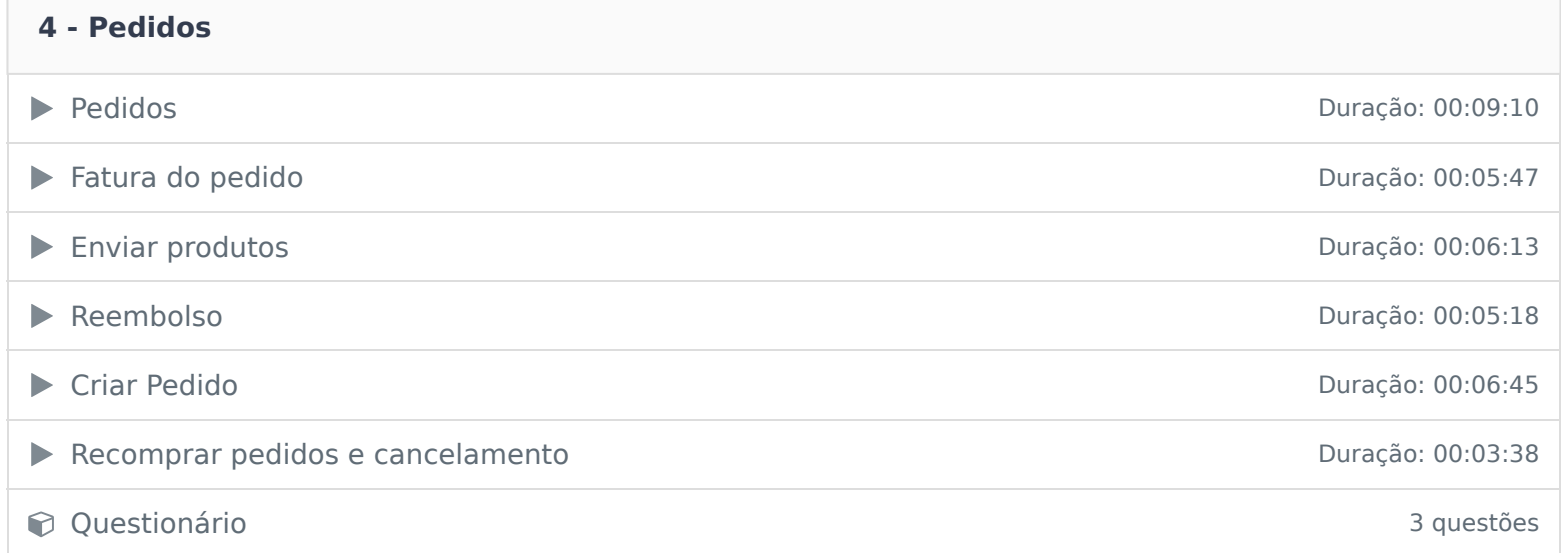

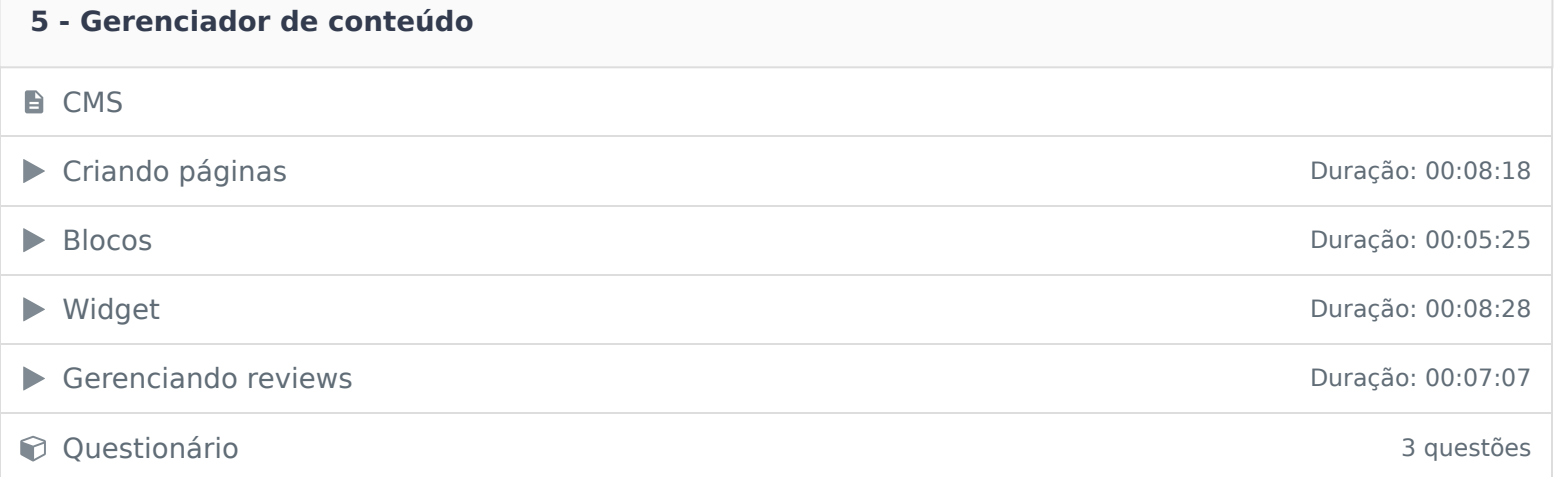

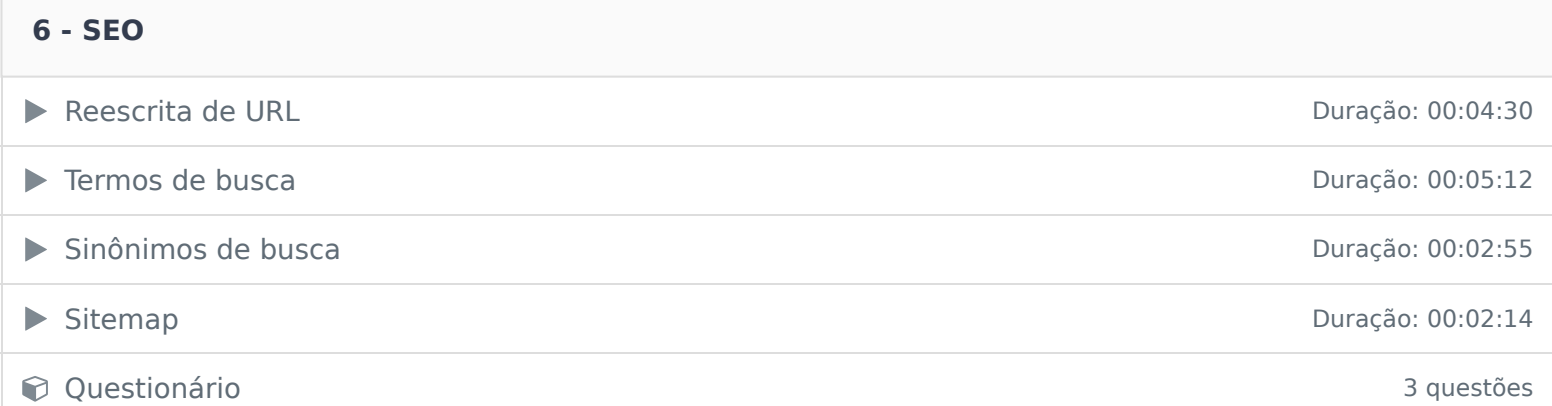

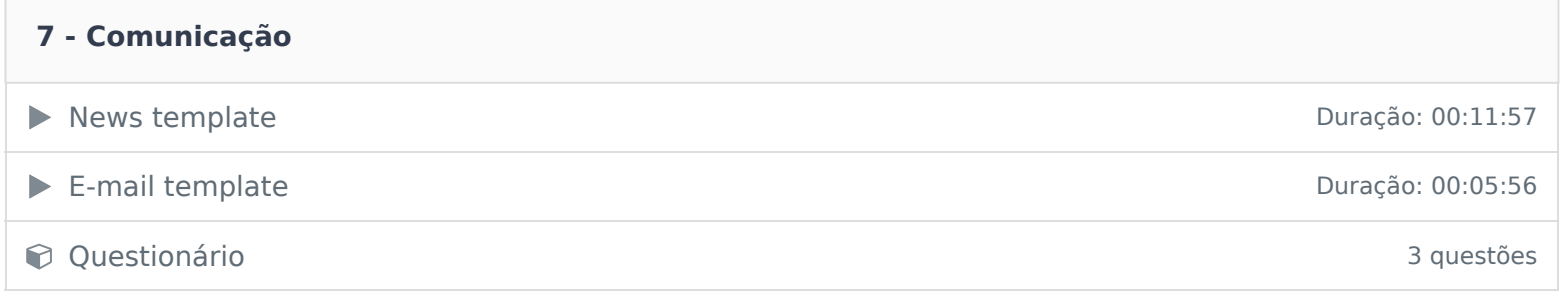

### **8 - Configurações**

- ▶ Configurações básicas da loja Duração: 00:07:12
- ▶ Logo e transparência na imagem de produtos Duração: 00:07:00

**Constitutionário 3 questões** 3 questões

Ficou alguma dúvida em relação ao conteúdo programático? Envie-nos um e-mail clicando aqui .